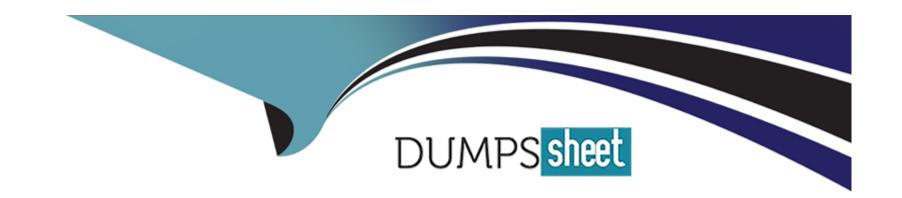

# Free Questions for IPQ-435 by dumpssheet

Shared by Green on 20-10-2022

For More Free Questions and Preparation Resources

**Check the Links on Last Page** 

#### **Question Type:** MultipleChoice

A developer needs to create a context rule in a Digital Commerce guided selling experience to evaluate the technology configuration installed at the account's location. The developer configures a new context dimension for the rule as shown below.

The developer prepares to test the rule by running the appropriate API cache job, but the job fails. Which two properties are causing the job to fail?

Choose 2 answers

### **Options:**

- A- Code
- **B-** Values for caching
- C- Data Type
- **D-** Default Value

#### **Answer:**

A, C

### **Question Type:** MultipleChoice

A developer manages a very large catalog that includes over 5 million products. The developer needs to write a rule that will apply to all products in the catalog.

Which type of rule will be easiest for the developer to implement?

### **Options:**

- A- Qualification Rule
- **B-** Evaluation Rule
- C- Advanced Rule
- **D-** Context Rule

#### **Answer:**

D

# **Question 3**

| <b>Question Type:</b> | MultipleChoice |
|-----------------------|----------------|
|-----------------------|----------------|

How can a user understand changes to pricing applied in the cart?

### **Options:**

- A- The display text in the Products list in the cart
- B- Popup message window after the order is submitted
- C- By clicking the Price Details icon on the line item
- D- Pricing adjustments do not display in the cart

#### **Answer:**

В

# **Question 4**

### **Question Type:** MultipleChoice

Why would a developer use getCartsProducts input parameters to reduce the number of products returned in a guided selling experience"?

### **Options:**

- A- Because the filters parameter is required
- B- To reduce the number of choices presented to the user
- C- To prevent hitting Salesforce transaction governor limits
- D- To ensure the results set does not exceed the maximum number of records

#### **Answer:**

Α

# **Question 5**

**Question Type:** MultipleChoice

In the Cart, how are the prices in the selectable Product List calculated?

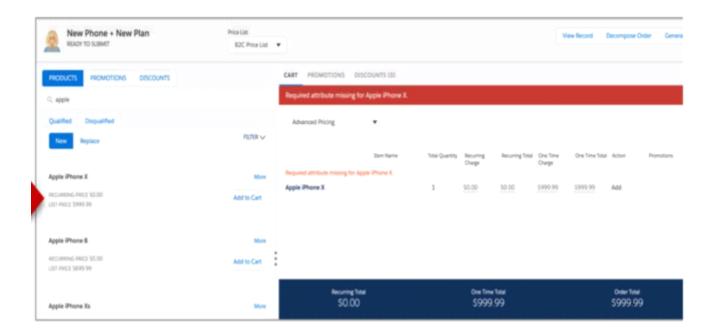

### **Options:**

- A- Using Advanced Rules pricing rules
- B- Using Context Rules associated with the price list
- C- Using active pricing rules and related calculation matrices
- D- Using the price list entry marked as base price with no calculation

#### **Answer:**

### **Question Type:** MultipleChoice

Where do product images appear in the Cart?

### **Options:**

- A- In the Product List
- B- In the Cart's Line Item pane
- C- Product images must be configured in the Cart's templates
- D- In the Product Details modal window

#### **Answer:**

С

# **Question 7**

| Question Type: MultipleChoice                                       |  |
|---------------------------------------------------------------------|--|
|                                                                     |  |
| Which two aspects of a promotion are determined by its time policy? |  |
| Choose 2 answers                                                    |  |
|                                                                     |  |
|                                                                     |  |
| Options:                                                            |  |
| A- The duration                                                     |  |
| B- The start date                                                   |  |
| C- The end date                                                     |  |
| D- The purchase date                                                |  |
|                                                                     |  |
| Answer:                                                             |  |
| C, D                                                                |  |
|                                                                     |  |

**Question Type:** MultipleChoice

What does the affectivity date for a product's price list entry control?

### **Options:**

- A- Whether the product displays in the Products list of the cart
- B- Whether an adjustment or an override can be used to discount the product
- C- Whether a pricing element can be paired with a pricing variable
- D- Whether a pricing element is used or not

#### **Answer:**

С

# **Question 9**

**Question Type:** MultipleChoice

How can a developer make a product not assetizable?

Choose 2 answers

| 0 | p | ti | 0 | n | S | : |
|---|---|----|---|---|---|---|
|   |   |    |   |   |   | _ |

- A- Create a context rule to control assetization
- B- Check the Do Not Assetize property in the Cart's line Item configuration window
- C- Check the Is Not Assetizable property
- D- Check the Virtual Item property

#### **Answer:**

C, D

# **Question 10**

**Question Type:** MultipleChoice

Which of the following is NOT created using the createCart method

### **Options:**

A- Order

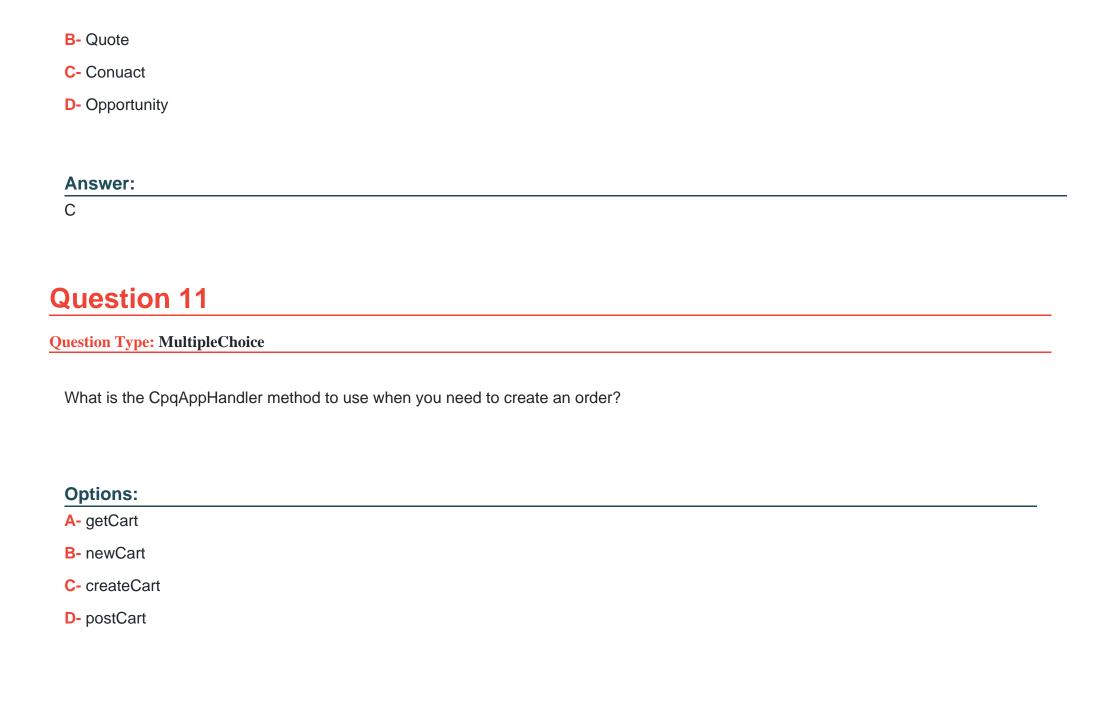

| Answer:                                                           |  |
|-------------------------------------------------------------------|--|
| C                                                                 |  |
|                                                                   |  |
|                                                                   |  |
| Question 12                                                       |  |
| Question Type: MultipleChoice                                     |  |
|                                                                   |  |
| Which Integration Procedure is responsible for creating accounts? |  |
|                                                                   |  |
|                                                                   |  |
| Options:                                                          |  |
| A- updateAddressViP                                               |  |
| B- FetchAccountDetails                                            |  |
| C- saveCartVIP                                                    |  |
| D- SubmitOrderVIP                                                 |  |
|                                                                   |  |
|                                                                   |  |
| Answer:                                                           |  |
| В                                                                 |  |

## To Get Premium Files for IPQ-435 Visit

https://www.p2pexams.com/products/ipq-435

## **For More Free Questions Visit**

https://www.p2pexams.com/salesforce/pdf/ipq-435

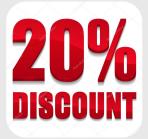